# **1 Komoditní software EnergyBroker:**

☒ Komoditní software EnergyBroker (dále jen "EB") je softwarovou aplikací přístupnou přes webové rozhraní na adrese [www.energybroker.cz](http://www.energybroker.cz/), určenou pro realizaci energetického managementu, dlouhodobé sledování a vyhodnocování energetických a ekonomických dat u komodit elektrická energie, zemní plyn, teplo a voda.

# **2 Definice základních** funkcionalit:<br>
⊠ **Přístun** do aplikace – neimér

- Přístup do aplikace nejméně tři uživatelské úrovně: zadávání údajů pro vybraný subjekt/správa vybraného podřízeného subjektu/univerzální přístup na všechny subjekty zadavatele,
- ☒ přístupová práva jednotlivých uživatelů mohou být definována i v maticové struktuře v režimu IČ/komodita/skupina odběrných míst/odběrné místo/práva zápisu/omezení funkcionalit apod.,
- $\boxtimes$  zadávání údajů a správa odběrných míst uživatelem, členění dle hlavního subjektu, podřízených subjektů a budov,
- ☒ kontrola spotřeb energie na odběrných místech identifikace případných výkyvů ve spotřebách (možno porovnávat skutečnou spotřebu s predikcí, případně referenčními hodnotami),
- $\boxtimes$  hromadné kopírování cen dodávky komodity do vybraných odběrných míst,
- $\boxtimes$  hromadné kopírování predikcí do vybraných odběrných míst,<br> $\boxtimes$  hromadné nastavení smluvních vztahů pro zvolené období do
- ☒ hromadné nastavení smluvních vztahů pro zvolené období do vybraných odběrných míst,
- $\boxtimes$  grafické srovnání spotřeby energie v režimu skutečný odběr a predikce odběru pro dané období, ☒ on-line informace o vývoji velkoobchodních cen elektřiny a zemního plynu ze světových burz ([www.pxe.cz](http://www.pxe.cz/) [a www.eex.com\)](http://www.eex.com/) – možnost individuálního nastavení výstupů v podobě grafů a pravidelného reportingu vývoje cen formou e-mailu,
- $\boxtimes$  uložiště dokumentů smluv, faktur, energetických auditů, energetických průkazů budov apod.,
- 
- $\boxtimes$  reporting energetických a ekonomických dat z grafů k odběrným místům,<br>  $\boxtimes$  přehled a stav dat v svstému automatické hlídání chvbějících dat ☒ přehled a stav dat v systému – automatické hlídání chybějících dat ve fakturaci, kontrola návaznosti zadaných dat (identifikace nerealizované fakturace) s možností reportingu nezadaných dat e-mailem odpovědnému uživateli (v kopii nadřízenému),
- $\boxtimes$  přehled aktivity uživatelů (počet přihlášení do systému a počet uložených dokumentů uživatelem).

#### **3 Budovy** funkcionality:

- $\boxtimes$  Přiřazení vlastníka budovy.
- ☒ přehled budov dle vlastníků,
- $\boxtimes$  přehled celkových spotřeb v MWh i GJ za celou budovu a za všechny komodity v ní využívané,<br> $\boxtimes$  přehled celkových nákladů v Kč bez DPH za celou budovu a za všechny komodity v ní využívane
- ☒ přehled celkových nákladů v Kč bez DPH za celou budovu a za všechny komodity v ní využívané,
- $\boxtimes$  přehled průměrných cen na 1 MWh za energie využívané v budově,
- $\boxtimes$  identifikace, evidence plnění povinností dle zákona č. 406/2000 sb. o hospodaření energií (PENB, energetický audit, atd.),
- $\boxtimes$  typ budovy, resp. způsob vyžití (administrativní budova, budova pro vzdělání, bytový dům apod.),  $\boxtimes$  evidence konkrétních odběrných míst v dané budově.
- ☒ evidence konkrétních odběrných míst v dané budově,
- $\boxtimes$  evidence počtu podlaží, podlahových a energeticky vztažných ploch, počet osob vyskytujících se v budově,
- $✓$  propočet skutečné energetické náročnosti budovy,<br>⊠ stanovení ukazatele energetické náročnosti (EnPI)
- ☒ stanovení ukazatele energetické náročnosti (EnPI) spotřeba energie,
- $\boxtimes$  porovnání spotřeb na vytápění pomocí denostupňové metody,
- $\boxtimes$  porovnání produkce CO<sub>2</sub> a dalších emisních faktorů (NO<sub>x</sub>, polétavý prach, C<sub>x</sub>H<sub>y</sub> dle požadavku uživatele aplikace),<br>  $\boxtimes$  úložiště PFNB, energetických auditů, energetických posudků, revizí kotlů a tenelných r
- ⊠ úložiště PENB, energetických auditů, energetických posudků, revizí kotlů a tepelných rozvodů, revizí klimatizačních systémů apod.,<br>⊠ evidence energeticky úsporných opatření realizovaných u jednotlivých budov i s nastave
- ☒ evidence energeticky úsporných opatření realizovaných u jednotlivých budov i s nastavením období stavby a udržitelnosti projektu,
- ☒ přiřazení energetické třídy dle aktuálně platného PENB.

#### **4 Elektřina** funkcionality:

- $\boxtimes$  Definice libovolného období sledovaných dat,
- $\boxtimes$  dělení odběrných míst na maloodběr a velkoodběr,
- $\boxtimes$  zadání cen za komoditu elektřiny (ceníky pevné roční, měsíční či dle koeficientu postupného nákupu),
- $\boxtimes$  zadání velikosti hlavního jističe u odběrů NN/rezervovaných kapacit u odběrů VN,<br> $\boxtimes$  zadání spotřeb (MWh) v režimu vysoký/nízký tarif
- zadání spotřeb (MWh) v režimu vysoký/nízký tarif,
- $\boxtimes$  kontrola správnosti nastavení jednotlivých distribučních sazeb u elektřiny,
- $\boxtimes$  zadání samoodečtu s možností automatického exportu dat do šablony dodavatele a následným odesláním,<br>  $\boxtimes$  automatický propočet celkových a průměrných nákladů na dodávku komodity elektřiny (neregulovaných ná
- ☒ automatický propočet celkových a průměrných nákladů na dodávku komodity elektřiny (neregulovaných nákladů) za zvolené období,
- ☒ automatický propočet celkových a průměrných distribučních nákladů dle příslušného cenového rozhodnutí ERÚ (regulovaných nákladů) za zvolené období,
- $\boxtimes$  možnost vytvoření predikce spotřeb a nákladů v příštích letech dodávky.
- $\boxtimes$  uložiště dokumentů (faktury, rozpisy záloh, smlouvy, apod.),
- ☒ možnost kontroly správnosti dodavatelských faktur za dodávku elektrické energie (systém po zadání spotřeby vypočítá náklady a vytvoří duplikát faktury),
- $\boxtimes$  evidence smluvních vztahů a fakturačních údajů pro zvolené období,<br> $\boxtimes$  inteligentní filtr s možností exportu dat do formátu xls v režimu př
- ☒ inteligentní filtr s možností exportu dat do formátu xls v režimu přílohy zadávací dokumentace k veřejné zakázce na výběr dodavatele elektřiny nebo podklad k burzovnímu obchodu,
- $\boxtimes$  propočet výhodnosti distribučních sazeb odběrných míst elektřiny nízkého napětí,
- $\boxtimes$  výpočet optimální velikosti hlavního jističe u odběrných míst elektřiny nízkého napětí,
- ☒ výpočet hodnoty optimální rezervované kapacity kombinací roční rezervované kapacity a měsíční rezervované kapacity u odběrů VN / VVN,
- $\boxtimes$  grafické znázornění spotřeb, celkových nákladů, průměrných nákladů a porovnání mezi roky,
- ☒ vytváření podřízených odběrných míst,
- ☒ nastavení a vyhodnocení měsíční tolerance spotřeb,
- $\boxtimes$  přehled spotřeb, nákladů a technických parametrů (měsíční nejvyšší naměřený čtvrthodinový výkon u odběru elektrické energie z napěťové hladiny VN/VVN a nejvyšší denní naměřené maximum u odběru zemního plynu v kategorii SO/VO) za poslední tři roky s možností exportu do xls a pdf.

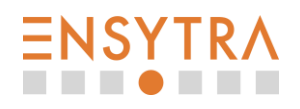

#### Příloha č. 1 – Přehled funkcionalit

#### **5 Zemní plyn** funkcionality:

- $\boxtimes$  Definice libovolného období sledovaných dat,
- $\boxtimes$  dělení odběrných míst na maloodběr, středoodběr a velkoodběr,  $\boxtimes$  zadání cen za komoditu zemního plynu (ceníky nevné roční měsí
- $\boxtimes$  zadání cen za komoditu zemního plynu (ceníky pevné roční, měsíční či dle koeficientu postupného nákupu),<br> $\boxtimes$  zadání velikosti denní rezervované pevné kapacitv.
- zadání velikosti denní rezervované pevné kapacity,
- $\boxtimes$  zadání spotřeb (MWh).
- $\boxtimes$  zadání samoodečtu s možností automatického exportu dat do šablony dodavatele a následným odesláním,<br> $\boxtimes$  automatický propočet celkových a průměrných nákladů na dodávku komodity zemního plynu (neregulovaný
- ☒ automatický propočet celkových a průměrných nákladů na dodávku komodity zemního plynu (neregulovaných nákladů) za zvolené období, ☒ automatický propočet celkových a průměrných distribučních nákladů dle příslušného cenového rozhodnutí ERÚ (regulovaných nákladů) za zvolené období,
- $\boxtimes$  možnost vytvoření predikce spotřeb a nákladů v příštích letech dodávky,<br>  $\boxtimes$  uložiště dokumentů (faktury, roznisy záloh, smlouvy, apod.).
- ☒ uložiště dokumentů (faktury, rozpisy záloh, smlouvy, apod.),
- ☒ možnost kontroly správnosti dodavatelských faktur za dodávku zemního plynu (systém po zadání spotřeby vypočítá náklady a vytvoří duplikát faktury),
- $\boxtimes$  evidence smluvních vztahů a fakturačních údajů pro zvolené období,
- $\boxtimes$  inteligentní filtr s možností exportu dat do formátu xls v režimu přílohy zadávací dokumentace k veřejné zakázce na výběr dodavatele elektřiny nebo podklad k burzovnímu obchodu,
- $\boxtimes$  výpočet optimální hodnoty kapacity kombinací denní rezervované pevné kapacity, měsíční rezervované kapacity a denní pevné klouzavé kapacity u odběrů SO/VO,
- $\boxtimes$  grafické znázornění spotřeb, celkových nákladů, průměrných nákladů a porovnání mezi roky,<br> $\boxtimes$  vytváření podřízených odběrných míst,
- ☒ vytváření podřízených odběrných míst,
- $\boxtimes$  nastavení a vyhodnocení měsíční tolerance spotřeb,
- ☒ přehled spotřeb, nákladů a technických parametrů (měsíční nejvyšší naměřený čtvrthodinový výkon u odběru elektrické energie z napěťové hladiny VN/VVN a nejvyšší denní naměřené maximum u odběru zemního plynu v kategorii SO/VO) za poslední tři roky s možností exportu do xls a pdf.

#### **6 Teplo** funkcionality:

- $\boxtimes$  Definice libovolného období sledovaných dat,
- $\boxtimes$  definice typu odběrného místa ÚT, ohřev TUV, kombinace ÚT a ohřevu TUV,
- $\boxtimes$  zadání kompletní struktury ceny (ceníky pevné roční, měsíční ceny, nebo dle cenového vzorce),
- $\boxtimes$  zadání spotřeb v GJ nebo MWh pro teplo a ohřev TUV,<br> $\boxtimes$  zadání samoodečtu s možností automatického exportu
- zadání samoodečtu s možností automatického exportu dat do šablony dodavatele a následným odesláním,
- $\boxtimes$  automatický propočet celkových a průměrných nákladů za zvolené období,
- $\boxtimes$  automatický přepočet GJ-MWh,<br> $\boxtimes$  možnost wtvoření predikce spo
- $\boxtimes$  možnost vytvoření predikce spotřeb a nákladů v příštích letech dodávky,<br> $\boxtimes$  uložiště dokumentů (faktury, rozpisy záloh, smlouvy, apod.),
- ☒ uložiště dokumentů (faktury, rozpisy záloh, smlouvy, apod.),
- ☒ možnost kontroly správnosti dodavatelských faktur za dodávku tepla (systém po zadání spotřeby vypočítá náklady a vytvoří duplikát faktury),
- $\boxtimes$  inteligentní filtr s možností exportu dat do formátu xls,
- $\boxtimes$  grafické znázornění spotřeb, celkových nákladů, průměrných nákladů a porovnání mezi roky,
- ☒ vytváření podřízených odběrných míst,
- ☒ rozúčtování nákladů na tepelnou energii mezi konečné spotřebitele dle vyhlášky č. 372/2001 do konce roku 2015 a vyhlášky č. 269/2015 od 1. 1. 2016,
- ☒ nastavení a vyhodnocení měsíční tolerance spotřeb.

## **7 Voda** funkcionality:

- ☒ Definice libovolného období sledovaných dat,
- $\boxtimes$  definice typu odběrného místa pouze vodné, vodné i stočné (příp. srážky), pouze srážky, vodné a stočné s odpočtem závlahy,
- $\boxtimes$  zadání kompletní struktury ceny (ceníky pevné roční či měsíční) za vodné a stočné (srážky),
- $\boxtimes$  zadání spotřeb (m<sup>3</sup>) za vodné příp. srážky, i s možností odpočtu závlahy ze stočného,
- $\boxtimes$  zadání spotřeb (m3) pro spotřebu TUV,
- $\boxtimes$  možnost vytvoření predikce spotřeb a nákladů v příštích letech dodávky,
- $\boxtimes$  zadání samoodečtu s možností automatického exportu dat do šablony dodavatele a následným odesláním,
- $\boxtimes$  uložiště dokumentů (faktury, rozpisy záloh, smlouvy, apod.),
- $\boxtimes$  možnost kontroly správnosti faktur za dodávku tepla (systém po zadání spotřeby vypočítá náklady a vytvoří duplikát faktury),
- $\boxtimes$  inteligentní filtr s možností exportu dat do formátu xls.
- ☒ grafické znázornění spotřeb, celkových nákladů, průměrných nákladů a porovnání mezi roky,
- $\boxtimes$  vytváření podřízených odběrných míst,<br>  $\boxtimes$  nastavení a whodnocení měsíční tolera
- ☒ nastavení a vyhodnocení měsíční tolerance spotřeb.

#### **8 Úroveň servisu:**

- ☒ Záruční servis nejméně po celou dobu užívání nástroje,
- $\boxtimes$  údržba a upgrade po celou dobu užívání nástroje,
- $\boxtimes$  uživatelská podpora v pracovních dnech od 8:00 do 14:00 s reakční dobou maximálně do 1 hodiny od požadavku uživatele,
- $\boxtimes$  zajištění komunikace s uživatelem přímo prostřednictvím on-line chatu v systému, telefonicky a e-mailem,
- $\boxtimes$  automatické hlídání aktuálnosti dat v systému, včetně reportingu definovaným uživatelům,

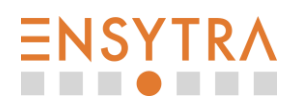

- ☒ vysoká bezpečnost dat
	- o SLA 99,96%,
	- o Geocluster,
	- o Shadow Copy celého serveru,
	- o separátní zálohování databáze,
	- o HTTPS,
	- o povolené pouze potřebné porty.

### **9 Specifikace uživatelských oprávnění:**

- ☒ Administrátor má v profilu k dispozici všechna data (všech subjektů), má oprávnění je upravovat a zároveň zřizovat přístupy dalším uživatelům,
- ☒ uživatel všechny osoby používající komoditní software EnergyBroker nespadající pod funkci administrátora
	- o každému uživateli může být nastaveno právo:
		- zápisu,
		- exportu dat, ▪ grafického zobrazení dat,
		- omezení zobrazovaných dat v rámci podřízených subjektů, skupin odběrných míst nebo jednotlivých odběrných míst.

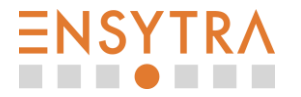